## МИНИСТЕРСТВО ОБРАЗОВАНИЯ, НАУКИ И МОЛОДЕЖНОЙ ПОЛИТИКИ КРАСНОДАРСКОГО КРАЯ

đ.

ГОСУДАРСТВЕННОЕ БЮДЖЕТНОЕ ПРОФЕССИОНАЛЬНОЕ ОБРАЗОВАТЕЛЬНОЕ УЧРЕЖДЕНИЕ КРАСНОДАРСКОГО КРАЯ

«НОВОРОССИЙСКИЙ КОЛЛЕДЖ РАДИОЭЛЕКТРОННОГО ПРИБОРОСТРОЕНИЯ»

Методические указания для обучающихся по выполнению курсовой работы

по МДК 01.02 «Прикладное программирование»

для специальности 09.02.03 Программирование в компьютерных системах

2021 г.

СОГЛАСОВАНО

ПАО «Новороссийское морское пароходство» (наименование предприятия)

Ведущий инженер-программист

(должность) Д.В. Черникевич (подпись) ФИО (работодателя) 01 июля 2021 г.

СОГЛАСОВАНО На заседании Совета по методическим вопросам от  $1709$  2021 г. протокол  $N_2$ Председатель Совета по методическим вопросам

*Лии* Е.В. Кужилева

Одобрено на заседании УМО общепрофессиональных и специальных дисциплин специальностей 09.02.03, 10.02.01,  $10.02.03$ от 01 июля 2021 г. протокол № 11 Председатель УМО А О.А. Афиногенова

Методические указания определяют цели, задачи, порядок выполнения, а также содержат требования к лингвистическому и техническому оформлению курсовой работы, практические советы по подготовке и прохождению процедуры защиты.

Организация-разработчик: ГБПОУ Краснодарского края «Новороссийский колледж радиоэлектронного приборостроения» (далее ГБПОУ КК НКРП)

### Разработчик:

преподаватель ГБПОУ КК «НКРП» (должность, место работы)

Барилова С.В.

Рецензенты Мамедова И.Н., преподаватель СПО НПИ КубГТУ Черникевич Д.В., ведущий инженер-программист ПАО «Новороссийское морское пароходство»

УТВЕРЖДАЮ Зам. директора по УР Т.В. Трусова 2021 г.

邉

## **РЕЦЕНЗИЯ**

G.

# на методические указания по выполнению курсовой работы по МДК 01.02 Прикладное программирование специальность 09.02.03 Программирование в компьютерных системах Методические указания подготовлены Бариловой С.В.

Курсовая работа по МДК 01.02. «Прикладное программирование» посвящена разработке программного продукта с развитым пользовательским интерфейсом.

Итогом курсовой работы является программный продукт И пояснительная записка. В процесс защиты курсовой работы проверяется работоспособность подготовленной программы и дается оценка стараниям обучающегося.

Методические указания определяют цели, задачи, порядок выполнения, а также содержат требования к лингвистическому и техническому оформлению курсовой работы, практические советы по подготовке и прохождению процедуры защиты.

Методические рекомендации имеют практическую направленность и значимость. Формируемые в процессе выполнения курсовой работы умения могут быть навыки И использованы обучающимися  $\, {\bf B}$ будущей профессиональной деятельности.

В методических указаниях приведены критерии оценивания.

Данные методические рекомендации по выполнению курсовой работы рекомендуются для использования в профессиональных образовательных учреждениях при подготовке обучающихся по специальности 09.02.03 «Программирование в компьютерных системах».

Рецензент:

**HHAA [4.11]** Мамедова, преподаватель СПО НПИ КубГТУ

01 июля 2021 г.

#### **PEUEH345**

ä

## на методические указания по выполнению курсовой работы по МДК 01.02 Прикладное программирование

Направление подготовки (специальность) 09.02.03 Программирование в компьютерных системах

#### Методические указания подготовлены Бариловой С.В.

Представленные на рецензию методические указания по выполнению курсовой работы предназначены для реализации требований к уровню подготовки обучающихся по специальности 09.02.03 Программирование в компьютерных системах.

Актуальность данных методических указаний не вызывает сомнения, поскольку проверка и оценка знаний, умений и навыков обучающихся является очень важной и необходимой составной частью учебного процесса.

Представленные методические указания составлены в полном соответствии с требованиями Федерального государственного образовательного стандарта среднего профессионального образования. обязательными при реализации основных профессиональных образовательных 09.02.03 программ ПО специальности Программирование в компьютерных системах.

Данные методические указания для оказания помощи обучающимся при выполнении курсовой работы. Они включают перечень требований к оформлению курсовой работы, содержанию ее отдельных частей, последовательности выполнения, критерии оценивания курсовой работы.

Подробно расписан порядок выполнения и содержания курсовой работы, приведены примеры составления плана курсовой работы, а также дан образец оформления титульного листа, списка использованных источников.

Таким образом, методические указания по написанию курсовой работы по МДК01.02. Прикладное программирование полностью соответствует ФГОС СПО по специальности 09.02.03 Программирование в компьютерных системах и может быть использована в учебном процессе Новороссийского колледжа радиоэлектронного приборостроения.

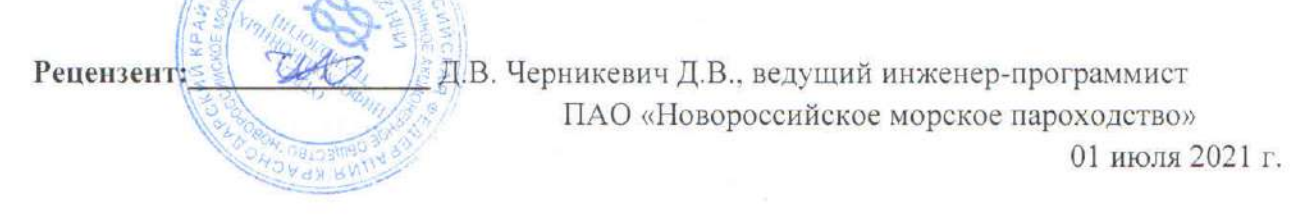

## Оглавление

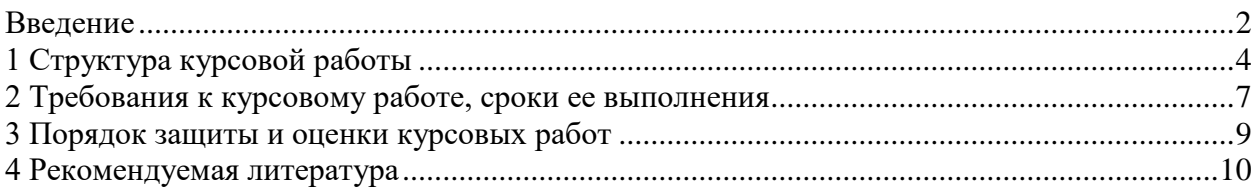

### Ввеление

<span id="page-5-0"></span>Настоящие методические указания по выполнению курсовой работы по МДК 01.02 Прикладное программирование по специальности 09.02.03 «Программирование в компьютерных системах» составлены в соответствии с Положением о курсовой работе (проекте) в ГБПОУ КК НКРП.

Основной целью курсовой работы по МДК 01.02 Прикладное программирование является получение и закрепление навыков разработки программного продукта, позволяющего решить задачи, поставленные в условии курсовой работы.

С целью овладения указанным видом профессиональной деятельности и соответствующими профессиональными компетенциями обучающийся в ходе выполнения курсового проекта обучающийся должен:

#### иметь практический опыт:

- -разработки алгоритма поставленной задачи и реализации его средствами автоматизированного проектирования;
- -разработки кода программного продукта на основе готовой спецификации на уровне модуля;
- -использования инструментальных средств на этапе отладки программного продукта;

уметь:

- -осуществлять разработку кода программного модуля на современных языках программирования;
- -создавать программу по разработанному алгоритму как отдельный модуль;
- -выполнять отладку и тестирование программы на уровне модуля;

-оформлять документацию на программные средства;

-использовать инструментальные средства для автоматизации оформления документации;

Курсовая работа должна способствовать продолжению формирования обших (ОК) и профессиональных (ПК) компетенций и направлена на демонстрацию обучающимся компетенций, включающих в себя способность:

OK 1. Понимать сущность и социальную значимость своей будущей профессии, проявлять к ней устойчивый интерес

Организовывать собственную деятельность, выбирать типовые методы и OK 2. способы выполнения профессиональных задач, оценивать их эффективность и качество

OK 3. Принимать решения в стандартных и нестандартных ситуациях и нести за них ответственность

OK 4. Осуществлять поиск и использование информации, необходимой для эффективного выполнения профессиональных задач, профессионального и личностного развития.

OK 5. Использовать информационно-коммуникационные технологии  $\mathbf{B}$ профессиональной деятельности

Работать в коллективе и в команде, эффективно общаться с коллегами, OK 6. руководством, потребителями

OK 7. Брать себя ответственность на  $3a$ работу членов команды (подчиненных), за результат выполнения заданий

OK 8. Самостоятельно определять задачи профессионального и личностного развития, заниматься самообразованием, осознанно планировать повышение квалификации

OK 9. Ориентироваться условиях частой смены технологий  $\, {\bf B}$  $\overline{B}$ профессиональной деятельности

 $\Pi$ K 1.1 Выполнять разработку спецификаций отдельных компонент

ПК 1.2 Осуществлять разработку кода программного продукта на основе готовых спецификаций на уровне модуля

ПК 1.3 Выполнять отладку программных модулей с использованием специализированных программных средств

ПК 1.4 Выполнять тестирование программных модулей

ПК 1.5 Осуществлять оптимизацию программного кода модуля

ПК 1.6 Разрабатывать компоненты проектной и технической документации с использованием графических языков спецификаций

По мере выполнения курсовой работы студент изучает на практике теоретические основы языков программирования C++ или C#, с использованием интегрированной среды разработки C++ Builder (Embarcadero RAD Studio XE2) или VisualStudio 2019, учится использовать существующие алгоритмы в контексте поставленной перед ним задачи, создает собственные алгоритмы, позволяющие оптимизировать процесс работы программы.

Итогом курсовой работы по программированию является программный продукт и пояснительная записка. В процесс защиты курсовой работы проверяется работоспособность подготовленной программы и дается оценка стараниям обучающегося.

Общая оценка за курсовую работу будет зависеть и от качества выполненной программы, и от владения теоретическими основами предмета. Поэтому следует четко и ясно отвечать на поставленные вопросы и уметь давать объяснения процессу функционирования программного продукта. Помимо этого приветствуется умение составить презентацию разработанного приложения.

Курсовая работа по МДК 01.02. «Прикладное программирование» посвящена разработке программного продукта с развитым пользовательским интерфейсом.

Цель курсовой работы – приобретение практических навыков в области:

- разработки программных продуктов (структурной и функциональной схем программного обеспечения, структур данных, алгоритмов и реализующих их программ, стратегии тестирования и тестовых данных и т.п.);
- тестирования и отладки программного приложения;
- составления пояснительной записки.

<span id="page-7-0"></span>1 Структура курсовой работы

Структура курсовой работы включает в себя:

- содержание;

котором подчеркивается - введение, в актуальность  $\mathbf{H}$ значение темы, формулируются цели и задачи работы;

- основную практическая часть, которая состоит из трех разделов:

- о в первом разделе содержатся разработка алгоритма поставленной задачи, алгоритма или диаграмма Приводится блок-схема вариантов использования приложения;
- о вторым разделом является разработка кода программного продукта, в котором приведена значимая часть кода приложения с пояснениями и образцы выходных форм приложения;
- о третий раздел представляет собой описание процесса отладки программного продукта
- четвертый раздел проведение тестирования программного продукта  $\circ$
- о пятый раздел представляет собой описание технической документации, в частности руководства пользователя

-заключение, в котором содержатся выводы и рекомендации относительно возможностей практического применения материалов работы;

- список использованных источников;

В процессе выполнения курсовой работы обучающиеся должны:

 $\left( \right)$ изучить задание на курсовую работу и разработку программного продукта;

выполнить анализ задания, выбрать технологию проектирования и  $(2)$ разработать программный продукт на языках  $C++$  или  $C#$  в средах разработки  $C++$  Builder или Visual Studio;

 $(3)$ разработать необходимую документацию, указанную в задании.

В самом начале работы очень важно вместе с руководителем составить план выполнения курсовой работы. При составлении плана необходимо уточнить круг вопросов, подлежащих изучению и исследованию, структуру работы, сроки её выполнения, определить необходимую литературу.

Оформление содержания представлено в приложении А.

Во введении следует обосновать актуальность избранной темы курсовой работы, раскрыть ее теоретическую и практическую значимость, сформулировать цели и задачи работы. Автор должен дать характеристику объекта, хотя бы кратко, обзор литературы, изланной по этой теме.

Введение должно подготовить читателя к восприятию основного текста работы. Оно состоит из обязательных элементов, которые необходимо правильно сформулировать. В первом предложении называется тема курсового проекта.

Актуальность исследования (почему это следует изучать?).

Цель исследования (какой результат будет получен?) Цель должна заключаться в решении исследуемой проблемы путем ее анализа и практической реализации. Цель всегда направлена на объект.

Проблема исследования (что следует изучать?) Проблема исследования показывает осложнение, нерешенную задачу или факторы, мешающие её решению.

Объект исследования (что будет исследоваться?). Объект предполагает работу с понятиями. В данном пункте дается определение явлению, на которое направлена исследовательская деятельность.

Предмет исследования (как, через что будет идти поиск?) Здесь необходимо дать определение планируемым к исследованию конкретным свойствам объекта или способам изучения явления. Предмет исследования направлен на практическую деятельность и отражается через результаты этих действий.

Задачи исследования (как идти к результату?), пути достижения цели. Задачи соотносятся с гипотезой. Определяются они исходя из целей работы. Формулировки задач необходимо делать как можно более тщательно, поскольку описание их решения должно составить содержание глав и параграфов работы. Как правило, формулируются 3-4 задачи.

Теоретическая и практическая значимость исследования (что нового, ценного дало исследование?).

Теоретическая значимость исследования не носит обязательного характера. Наличие сформулированных направлений реализации полученных выводов и предложений придает работе большую практическую значимость.

Структура работы - это завершающая часть введения (что в итоге в работе представлено).

Основная часть состоит из пяти разделов.

Разработка алгоритма поставленной задачи, в которой автор алгоритм решения поставленной задачи и визуализирует с использованием инструментальных средств.

Во второй части – Разработка кода программного продукта – должно быть приведено поэтапное описание интерфейса пользователя, а также программный код и образцы выходных форм.

В третьей части – Отладка программного продукта – приведено описание процесса отладки и использованием инструментальных средств отладки среды разработки.

В четвертой части – Проведение тестирования программного продукта – приведено описание процесса тестирования разработанного приложения.

В пятой части - Разработка технической документации - должно быть приведено руковолство пользователя.

Заключение носит форму синтеза полученных результатов. Его основное назначение резюмировать содержание, подвести итоги проведенного исследования. В заключении излагаются полученные выводы и их соотношение с целью исследования, конкретными задачами, сформулированными во введении.

список использованных источников включаются источники, <sub>B</sub> изученные обучающимися в процессе подготовки работы, в т.ч. те, на которые есть ссылки в тексте курсовой работы.

Список используемых источников оформляется в соответствии с правилами, предусмотренными государственными стандартами.

Источники размещаются в алфавитном порядке. Для всей литературы применяется сквозная нумерация.

При ссылке на литературу в тексте курсовой работы следует записывать не название книги (статьи), а присвоенный ей в указателе порядковый номер в квадратных скобках. Ссылки на литературу нумеруются по ходу появления их в тексте записки. Применяется сквозная нумерация.

Тематика курсовых работ ежегодно рассматривается на заседании учебнометодического объединения и утверждается заместителем директора по учебной работе. Обучающийся может предложить свою тему с обоснованием целесообразности ее исследования или по согласованию с работодателем.

Возможно выполнение комплексных тем группой обучающихся.

Примерные темы курсовых работ:

- 1. Разработка мобильного приложения студенческая группа
- 2. Разработка автоматизированной информационной системы «Авиакасса» бронирование билетов
- 3. Внедрение автоматизированной системы документооборота в один из отделов предприятия
- 4. Мобильное приложение «Пятнашки»
- 5. Мобильное приложение «Морской бой»
- 6. Проектирование системы заявок и контроля выполнения работ одного из

отделов компании

- 7. База данных «Пассажирские железнодорожные перевозки»
- 8. Разработка и проектирование системы автоматизации отдела Маркетинга
- 9. Разработка программного продукта "Контрагенты организации"
- 10. Разработка и проектирование системы автоматизации отдела хозяйственного снабжения
- 11. Разработка и проектирование системы автоматизации отдела охраны
- 12. Разработка и проектирование системы автоматизации отдела менеджмента
- 13. Разработка и проектирование системы автоматизации отдела логистики
- 14. Разработка и проектирование системы автоматизации склада предприятия
- 15. Разработка мобильного приложения для туристической фирмы
- 16. Разработка мобильного приложения Абитуриент
- 17. Автоматизированная система управления нотариальной конторой
- 18. Автоматизация подбора туристических путевок
- 19. Разработка программного обеспечения для быстрого поиска принтеров на территории колледжа
- 20. Разработка программного обеспечения для обработки данных о товарах зоомагазина
- 21. WPF приложение
- 22. Разработка парсера
- 23. Игра «Змейка»
- 24. Мессенджер
- 25. Сервис обслуживания такси
- 26. Игра Домино
- 27. Разработка мобильного приложения тренажера для обучения
- 28. Конструктор резюме
- 29. Тренажер для изучения HTML
- 30. Мобильное приложение на Unity
- 31. Создание приложения для работы с базой данных MySQL
- 32. Создание приложения для работы с базой данных MSSQL
- 33. Программа по ведению операций в магазине
- 34. Программная реализация симплекс-метода
- 35. Прогнозирование на основе аппарата нейронных сетей
- 36. Разработка клиент-серверной базы данных на основе технологии InterBase.
- 37. Создание программы (ИС), поддерживающей реестр юридических лиц
- 38. Разработка программы автоматизации аптеки
- 39. Разработка программы автоматизации строительной организации
- 40. Разработка программного модуля Складской комплекс
- 41. Программирование оценки кредитоспособности физических лиц
- 42. Программирование автоматизации технической поддержки клиентов банка
- 43. Разработка программного обеспечения учебного тренажера по булевым функциям
- 44. Программирование автоматизации деятельности обувного магазина
- 45. Разработка корпоративного мессенджера с геопривязкой
- 46. Симулятор шифровальной машины «Энигма»
- 47. Личный фитнес тренер
- 48. Платформер
- 49. Квест
- 50. Аркада

## **2 Требования к курсовому работе, сроки ее выполнения**

<span id="page-10-0"></span>Наименования структурных элементов курсового проекта служат заголовками структурных элементов курсового проекта. Заголовки структурных элементов следует располагать симметрично тексту с прописной буквы, без точки в конце. Расстояние между заголовком структурного элемента и текстом составляет два одинарных интервала.

По объему курсовой проект должен быть не менее 20-50 страниц печатного текста.

Текстовые документы выполняют на формах, установленных соответствующими стандартами ЕСКД.

Расстояние от рамки формы до границ текста в начале и в конце строк — не менее 3 мм.

Расстояние от верхней или нижней строки текста до верхней или нижней рамки должно быть не менее 10 мм.

Абзацы в тексте начинают отступом, равным 12,5—15 мм.

Разделы, подразделы должны иметь заголовки. Пункты, как правило, заголовков не имеют. Заголовки должны четко и кратко отражать содержание разделов, подразделов.

Заголовки разделов, подразделов следует печатать с абзацного отступа обычным шрифтом с прописной буквы без точки в конце, не подчеркивая.

Если заголовок состоит из двух предложений, их разделяют точкой.

Расстояние между заголовком и текстом при выполнении документа с использованием компьютера и принтера должно быть равно 2 межстрочным одинарным интервалам, при выполнении рукописным способом — 15 мм. Расстояние между заголовками раздела и подраздела — 1межстрочный одинарный интервал, при выполнении рукописным способом — 8 мм.

Расстояние между текстом и следующим подразделом равно двум межстрочным одинарным интервалам.

Построение таблиц выполняется согласно ГОСТ 2.105-95. В соответствии с Изменением 1 от 28.02.2006 г. при переносе части таблицы на другой лист надпись «Продолжение таблицы» допускается не указывать.

Рекомендуемым типом шрифта является шрифт Times New Roman. Размер шрифта основного текста должен составлять 14 кегль (через полтора межстрочных интервала).

Ссылки на использованные источники следует указывать порядковым номером библиографического описания источника в списке использованных источников. Порядковый номер ссылки заключают в квадратные скобки. Нумерация ссылок ведется арабскими цифрами в порядке приведения ссылок в тексте отчета независимо от деления отчета на разделы.

При ссылках на стандарты и технические условия указывают только их обозначение, при этом допускается не указывать год их утверждения при условии полного описания стандарта в списке использованных источников в соответствии с ГОСТ 7.1.

Список использованных источников состоит из трех частей: списка нормативноправовых актов, списка использованной литературы и списка сайтов в Интернете.

Научная литература — монографии, учебники, учебные пособия, научные статьи и пр. располагаются в алфавитном порядке по фамилиям авторов (если автор на титульном листе не указан, то по названию книги).

Библиографическое описание составляют: фамилия и инициалы автора, полное название источника (с подзаголовками, которые могут идти после запятой, через точки, после двоеточия, в скобках и т.п.); после косой черты (/) - данные о переводчике (если это перевод) или о редакторе (если источник написан группой авторов), данные о числе томов (отдельно опубликованных частей, если таковые имеются). Названные части описания разделяются точкой; после тире – название города, в котором издан источник (для Москвы и Санкт-Петербурга установлены сокращения – М., СПб. Остальные города записываются полностью, например, Ростов-на- Дону); после двоеточия – название издательства, которое его выпустило (обязательна запись издательства в сносках, если указываются страницы приведенных цитат); и, наконец, после запятой – год издания.

При использовании материалов из Интернета указывается автор материала. В списке сайтов источники должны иметь полный адрес. При размещении на сайте только одного постоянно существующего источника допускается давать только адрес сайта.

Обучающийся разрабатывает и оформляет курсовую работу в соответствии с требованиями ЕСТД и ЕСКД.

Определение тематики курсовой работы для каждого обучающегося учебной группы происходит не позднее, чем за 4 недели до выдачи задания на курсовое проектирование.

Сроки выполнения курсовой работы определены графиком курсового проектирования:

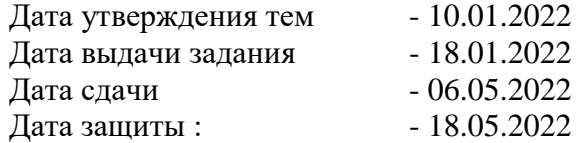

## <span id="page-12-0"></span>**3 Порядок защиты и оценки курсовых работ**

На защиту обучающийся предоставляет:

1. Задание на курсовую работу.

2. Программный продукт и его программный код.

3. Пояснительную записку на 20-50 страницах в отпечатанном виде (шрифт 14 через 1,5 интервала), содержащую описание разработки и соответствующие иллюстрации.

4. Презентацию для защиты курсовой работы.

Программный продукт обучающийся предварительно демонстрирует и сдает преподавателю, который дает отзыв на работу и допускает обучающегося к защите.

В процессе демонстрации программного продукта проверяется:

- соответствие программы заданию на курсовую работу;
- работоспособность в различных режимах.

На защите обучающийся коротко (3–5 мин.) докладывает об основных проектных решениях, принятых в процессе разработки, и отвечает на вопросы преподавателя.

Оценка за курсовую работу выставляется с учетом:

- качества выполненного программного продукта,
- правильности оформления записки;
- результатов защиты.

Оценка «отлично» выставляется, если обучающий представил:

- работоспособный программный продукт с развитым пользовательским интерфейсом:
	- o защита от ввода неверных значений,
	- o осуществлена передача фокусов при использовании клавиатуры,
	- o обработаны событий от всех устройств ввода: мышь, клавиатура,
	- o окно приложения разработано с учетом требований проектирования окон приложения (рациональное использование, площади, перестройка компонентов при изменении размеров окна),
- пояснительно записка составлена грамотно с полным описанием использованных технологий;
- программный код имеет пояснения;
- презентация отражает этапы проектирования.

Оценка «хорошо» выставляется, если обучающий представил:

- работоспособный программный продукт с дружественным пользовательским интерфейсом:
	- o защита от ввода неверных значений,
	- o осуществлена передача фокусов при использовании клавиатуры,
	- o обработаны событий от всех устройств ввода: мышь, клавиатура,
	- o окно приложения разработано с учетом требований проектирования окон приложения (рациональное использование, площади),
- пояснительно записка составлена грамотно с полным описанием использованных технологий;
- презентация отражает этапы проектирования.

Оценка «удовлетворительно выставляется, если обучающий представил:

- частично работоспособный программный продукт с дружественным пользовательским интерфейсом:
	- o защита от ввода неверных значений,
	- o осуществлена передача фокусов при использовании клавиатуры,
	- o окно приложения разработано с учетом требований проектирования окон приложения (рациональное использование, площади),

 пояснительно записка составлена грамотно с полным описанием использованных технологий.

## **4 Рекомендуемая литература Основные источники:**

<span id="page-13-0"></span>Учебные издания, рекомендованные МО РФ и УМЦ СПО ФАС, для образовательных учреждений среднего профессионального образования.

1.Немцова Т.И., Голова С.Ю., Терентьев А.И. Программирование на языке высокого уровня. Программирование на языке С++: учебное пособие / под редакцией Л.Г. Гагариной. – М.: ИД "ФОРУМ": ИНФРА-М, 2016. – 512 с.: ил. – (Профессиональное образование)

2.Подбельский В.В. Программирование. Базовый курс С#: учебник для СПО / В.В. Подбельский . – Москва: Издательство Юрайт, 2019 – 369 с.

3.Серкова Е.Г. Основы алгоритмизации и программирования (ОП.4): практикум/ Е.Г. Серкова. – Ростов н\Д: Феникс, 2019. – 188 с.

### **Дополнительные источники:**

1.Ашарина И.В., Крупская Ж.Ф. Язык С++ и объектно-ориентированное программирование в С++. Лабораторный практикум. Учебное пособие для вузов. – М.: Горячая линия – Телеком , 2015. – 232 с.

2.Васильев А.Н. Самоучитель С++ с примерами и задачами. 3-е издание (переработанное). – СПб.: Наука и Техника, 2015. – 480 с.

3.Гагарина Л.Г., Кокорева Е.В., Виснадул Б.Д. Технология разработки программного обеспечения: учебное пособие / под ред. Л.Г. Гагариной. – М.: ИД "ФОРУМ": ИНФРА-М, 2015. – 400 с.: ил. – (Высшее образование)

4.Катупия Янта, Бентли Ким Управление электронными устройствами на C++. Разработка практических приложений. / Перевод с англ. Бакомчев И.В. – М.: ДМК Пресс,  $2016. - 442$  c.

5.Колдаев В.Д. Основы алгоритмизации и программирования: учебное пособие / под ред. проф. Л.Г. Гагариной. – М.: ИД «ФОРУМ»: ИНФРА-М, 2015. – 416 с. с.: ил. – (Профессиональное образование)

6.Культин Н.Б. C++ Builder в задачах и примерах. – СПб.: БХВ-Петербург, 2007. – 336 с.

7.Тимофеев В.В. Самоучитель С++ как он есть. – М.: Издательство Бином, 2014. – 336 с., ил.

8.Лафоре Р. Объектно-ориентированное программирование в С++. Классика Computer Science. 4-е изд. – СПб.: Питер, 2016. – 928 с.

9.Прата, Стивен. Язык программирования С++. Лекции и упражнения, 6-е изд.:Пер.с англ. –М.:ООО «И.Д. Вильямс»,2016 – 1248 с.;ил.

10. Сикорд Роберт С Безопасное программирование на С и С++, 2-е изд.: Пер. с англ. – М.: ООО «И.Д. Вильямс», 2015. – 496 с.

11. Шилдт, Герберт С++: базовый курс, 3-е изд.: Пер. с англ.. – М.: ООО «И.Д. Вильямс», 2015. – 642 с.

## **Электронные ресурсы:**

1. Снетков, В. М. Прикладное программирование на C# в среде VS.NET 2008 : практикум / В. М. Снетков. — 3-е изд. — Москва : Интернет-Университет Информационных Технологий (ИНТУИТ), Ай Пи Ар Медиа, 2020. — 1690 c. — ISBN 978-5-4497-0556-3. — Текст : электронный // Электронный ресурс цифровой образовательной среды СПО PROFобразование : [сайт]. — URL: https://profspo.ru/books/94859 (

2. Иванов, В. Б. Прикладное программирование на C/C++: с нуля до мультимедийных и сетевых приложений / В. Б. Иванов. — Москва : СОЛОН-Пресс, 2018. — 240 с. — ISBN 978-5-91359-308-5. — Текст : электронный // Электронный ресурс цифровой образовательной среды СПО PROFобразование : [сайт]. — URL: https://profspo.ru/books/90397

## Приложение А

## Содержание

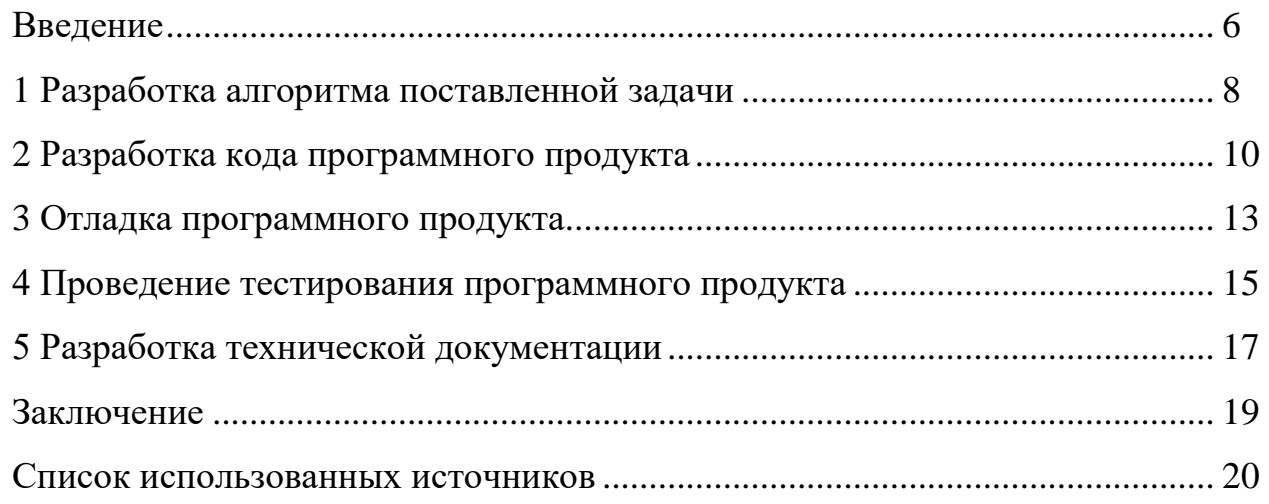

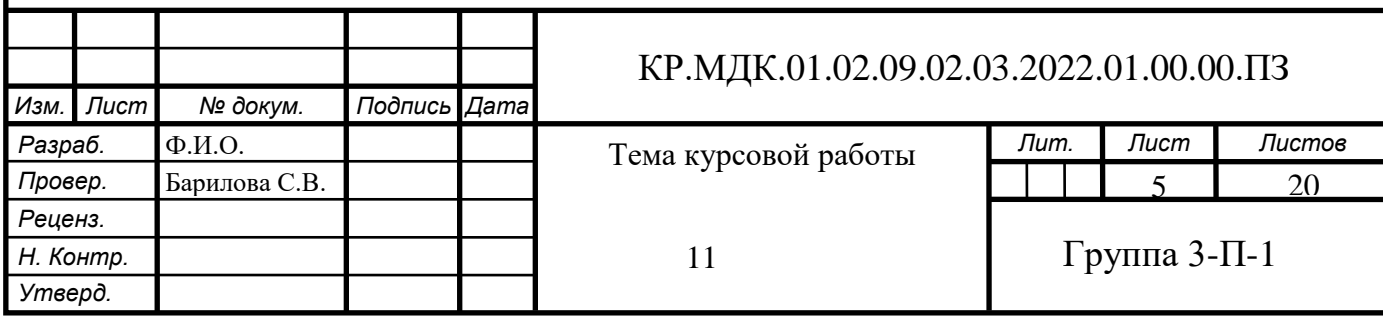

Приложение Б

**Обложка пояснительной записки курсовой работы**

# **КУРСОВАЯ РАБОТА**

**МДК 01.02 Прикладное программирование**

(наименование дисциплины)

## Приложение В

## **Титульный лист пояснительной записки курсовой работы**

Министерство образования, науки и молодежной политики Краснодарского края

## ГОСУДАРСТВЕННОЕ БЮДЖЕТНОЕ ПРОФЕССИОНАЛЬНОЕ ОБРАЗОВАТЕЛЬНОЕ УЧРЕЖДЕНИЕ КРАСНОДАРСКОГО КРАЯ

## «НОВОРОССИЙСКИЙ КОЛЛЕДЖ РАДИОЭЛЕКТРОННОГО ПРИБОРОСТРОЕНИЯ»

тема курсовой работы

\_\_\_\_\_\_\_\_\_\_\_\_\_\_\_\_\_\_\_\_\_\_\_\_\_\_\_\_\_\_\_\_\_\_\_\_\_\_\_\_\_\_\_\_\_\_\_\_\_\_\_\_\_\_\_\_\_\_\_\_\_\_\_\_\_\_\_\_\_\_\_\_\_\_\_\_

# **ПОЯСНИТЕЛЬНАЯ ЗАПИСКА**

Оценка за пояснительную записку и поведения от поддержать по поддержать по поддержать не по по по по

Оценка за защиту и подделения по при подделжите достаточно по при подделжите достаточно по при подделжите доста

Оценка общая \_\_\_\_\_\_\_\_\_\_\_\_\_\_\_\_\_\_\_\_\_\_\_\_\_\_\_\_\_\_\_\_\_\_\_\_\_\_\_\_\_\_\_\_\_\_\_\_\_\_\_\_\_\_\_\_\_\_\_\_\_\_\_\_\_

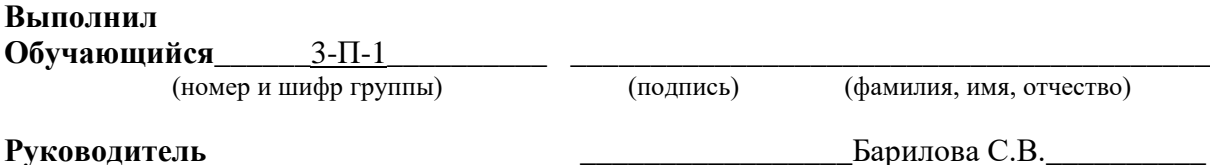

(подпись) (фамилия, имя, отчество)

## Приложение Г

## Бланк задания для курсовой работы

**PACCMOTPEHO** 

**УТВЕРЖДАЮ** 

Зам. директора по УР **T.B.Tрусова**  $2022 \text{ r.}$ 

**YMO** общепрофессиональных и специальных лисциплин

Протокол от  $\underline{\hspace{1cm}}$  2022 г.  $\dot{N_{\rm P}}$ — Председатель УМО Афиногенова О.А.

## **ЗАДАНИЕ**

на курсовую работу по МДК 01.02 Прикладное программирование

(код и наименование учебной дисциплины, МДК)

(фамилия, имя, отчество обучающегося)

обучающегося в группе 3-П-1

по специальности 09.02.03 Программирование в компьютерных системах

(код и наименование специальности)

Тема задания

Исходные данные тема курсовой работы, методические указания, язык программирования

 $C++/C$ #, интегрированная среда программирования Embarcadero RAD Studio XE2 (C++

Builder)/Visual Studio 2019

При выполнении курсовой работы на указанную тему должны быть представлены:

## Пояснительная записка

Введение

- 1 Разработка алгоритма поставленной задачи
- 2 Разработка кода программного продукта
- 3 Отладка программного продукта
- 4 Проведение тестирования программного продукта
- 5 Разработка технической документации

Заключение

Список использованных источников

## 

СРОК ОКОНЧАНИЯ

Приложение Д

# **Штамп для курсовой работы**

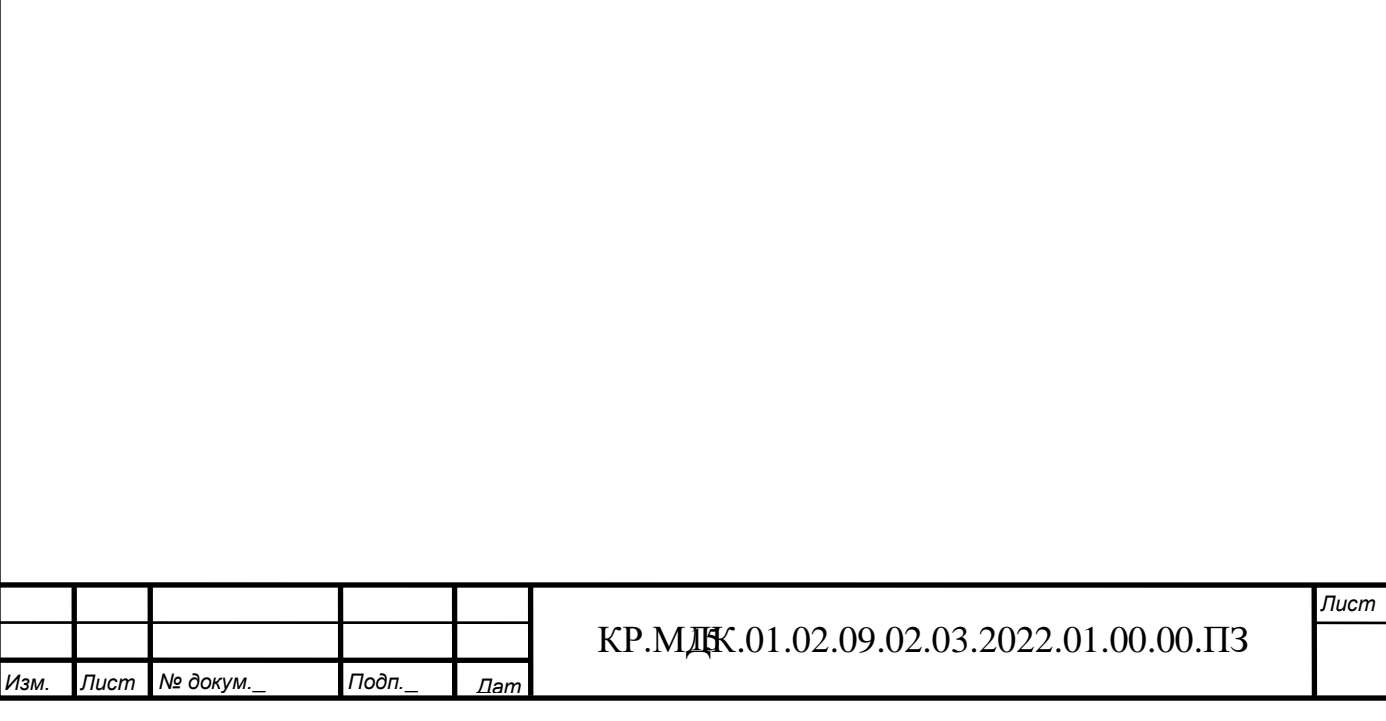

## **Список стандартов по курсовому проектированию**

Ознакомление обучающих со стандартами проводится на вводных занятиях по курсовому проектированию.

ГОСТ 2.004-88 ЕСКД. Общие требования к выполнению конструкторских и технологических документов на печатающих и графических устройствах вывода ЭВМ

ГОСТ 28388-89 Системы обработки информации. Документы на магнитных носителях данных. Порядок выполнения и обращения

ГОСТ 2.104-2006 ЕСКД. Основные надписи

ГОСТ 2.105-95 ЕСКД. Общие требования к текстовым документам

ГОСТ 2.106-96 ЕСКД. Текстовые документы

ГОСТ 3.1102-81 Стадии разработки и виды документов.

ГОСТ 3.1103-82 Основные надписи

ГОСТ 3.1109-82 ЕСТД. Термины и определения основных понятий

ГОСТ 7.1-2003 Библиографическая запись. Библиографическое описание. Общие требования и правила.

ГОСТ 7.12-93 Библиографическая запись. Сокращение слов на русском языке. Общие требования и правила.

ГОСТ 19.101-77 ЕСПД. Виды программ и программных документов

ГОСТ 19.201-78 ЕСПД. Техническое задание. Требования к содержанию и оформлению

ГОСТ 19.401-78 Текст программы. Требования к содержанию и оформлению